# МИНИСТЕРСТВО НАУКИ И ВЫСШЕГО ОБРАЗОВАНИЯ РОССИЙСКОЙ ФЕДЕРАЦИИ федеральное государственное автономное образовательное учреждение высшего образования "САНКТ-ПЕТЕРБУРГСКИЙ ГОСУДАРСТВЕННЫЙ УНИВЕРСИТЕТ АЭРОКОСМИЧЕСКОГО ПРИБОРОСТРОЕНИЯ"

Кафедра № 82

УТВЕРЖДАЮ

Руководитель направления

проф.,д.пед.н.,доц.

(должность, уч. степень, звание)

А.Г. Степанов

(инициалы, фамилия)

(подпись) «22» июня 2023 г

# РАБОЧАЯ ПРОГРАММА ДИСЦИПЛИНЫ

«Математические методы и модели принятия решений» (Наименование дисциплины)

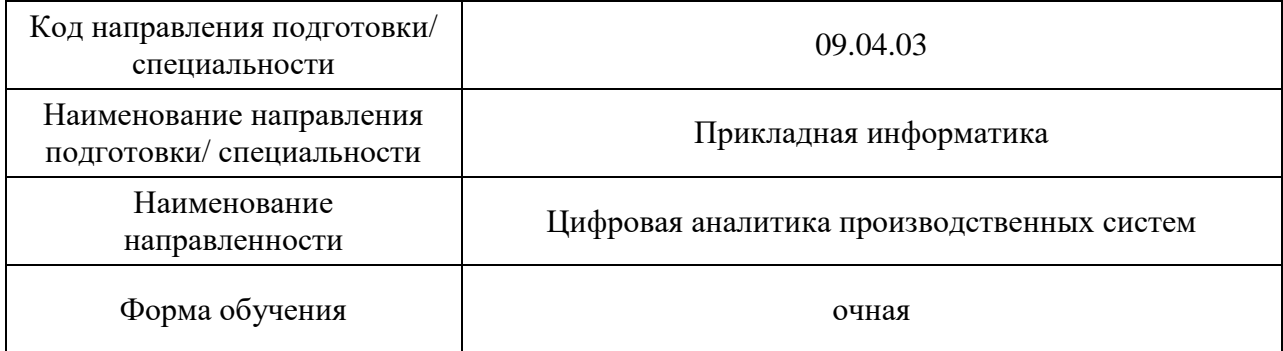

## Лист согласования рабочей программы дисциплины

проф., д.пед.н., доц. (должность, уч. степень, звание) (подпись, дата) А.Г. Степанов (инициалы, фамилия) (должность, уч. степень, звание) (подпись, дата) Программа одобрена на заседании кафедры № 82 « 18 »  $\overline{05}$  20 г, протокол № 10 Заведующий кафедрой № 82 д.э.н.,доц. (уч. степень, звание) **Самиристически** (подпись, дата) **А.С. Будагов** (инициаль (уч. степень, звание) (подпись, дата) (инициалы, фамилия) Ответственный за ОП ВО 09.04.03(05) проф.,д.т.н.,проф.<br>(должность, уч. степень, звание) (подпись, дата) Е.А. Перепелкин (инициалы, фамилия)  $\overline{(\text{AODI)KHOCTB}, \text{VH}}$ . степень, звание) (подпись, дата) Заместитель директора института ФПТИ по методической работе

доц.,к.ф.-м.н. Ю.А. Новикова

Программу составил (а)

(должность, уч. степень, звание) (подпись, дата) (инициалы, фамилия)

#### Аннотация

Дисциплина «Математические методы и модели принятия решений» входит в образовательную программу высшего образования – программу магистратуры по направлению подготовки/ специальности 09.04.03 «Прикладная информатика» направленности «Цифровая аналитика производственных систем». Дисциплина реализуется кафедрой «№82».

Дисциплина нацелена на формирование у выпускника следующих компетенций:

УК-1 «Способен осуществлять критический анализ проблемных ситуаций на основе системного подхода, вырабатывать стратегию действий»

ОПК-1 «Способен самостоятельно приобретать, развивать и применять математические, естественнонаучные, социально- экономические и профессиональные знания для решения нестандартных задач, в том числе в новой или незнакомой среде и в междисциплинарном контексте»

ОПК-4 «Способен применять на практике новые научные принципы и методы исследований»

ОПК-7 «Способен использовать методы научных исследований и математического моделирования в области проектирования и управления информационными системами»

Содержание дисциплины охватывает круг вопросов, связанных с связанных с обучением студентов различным методам обработки данных (в том числе интеллектуальным) на основе существующих информационных технологий.

Преподавание дисциплины предусматривает следующие формы организации учебного процесса: лекции, лабораторные работы, самостоятельная работа обучающегося, экзамен.

Программой дисциплины предусмотрены следующие виды контроля: текущий контроль успеваемости, промежуточная аттестация в форме экзамена.

Общая трудоемкость освоения дисциплины составляет 5 зачетных единиц, 180 часов.

Язык обучения по дисциплине «русский»

1. Перечень планируемых результатов обучения по дисциплине

1.1. Цели преподавания дисциплины

Целью преподавания дисциплины является формирование у обучающихся способностей осуществлять критический анализ проблемных ситуаций на основе системного подхода, вырабатывать стратегию действий, самостоятельно приобретать, развивать и применять математические, естественнонаучные, социально- экономические и профессиональные знания для решения нестандартных задач, в том числе в новой или незнакомой среде и в междисциплинарном контексте, разрабатывать оригинальные алгоритмы и программные средства, в том числе с использованием современных интеллектуальных технологий, для решения профессиональных задач, применять на практике новые научные принципы и методы исследований и использовать методы научных исследований и математического моделирования в области проектирования и управления информационными системами.

В результате обучаемый имеет возможность освоить общий подход к анализу данных и извлечению знаний и смысла на основе развивающихся научных методов обработки информации и формализации прикладных задач с применением современных инструментальных средств.

1.2. Дисциплина входит в состав обязательной части образовательной программы высшего образования (далее – ОП ВО).

1.3. Перечень планируемых результатов обучения по дисциплине, соотнесенных с планируемыми результатами освоения ОП ВО.

В результате изучения дисциплины обучающийся должен обладать следующими компетенциями или их частями. Компетенции и индикаторы их достижения приведены в таблице 1.

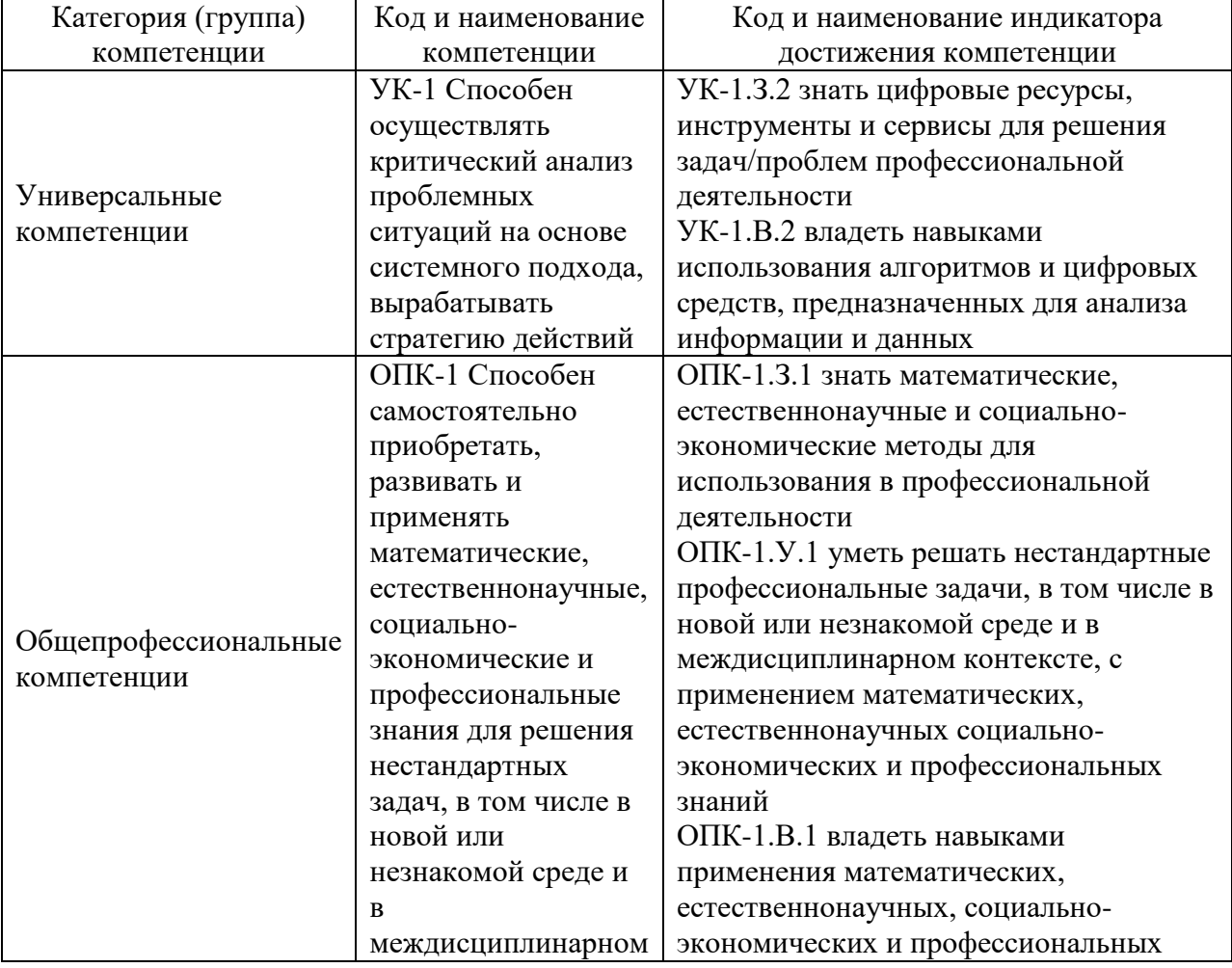

Таблица 1 – Перечень компетенций и индикаторов их достижения

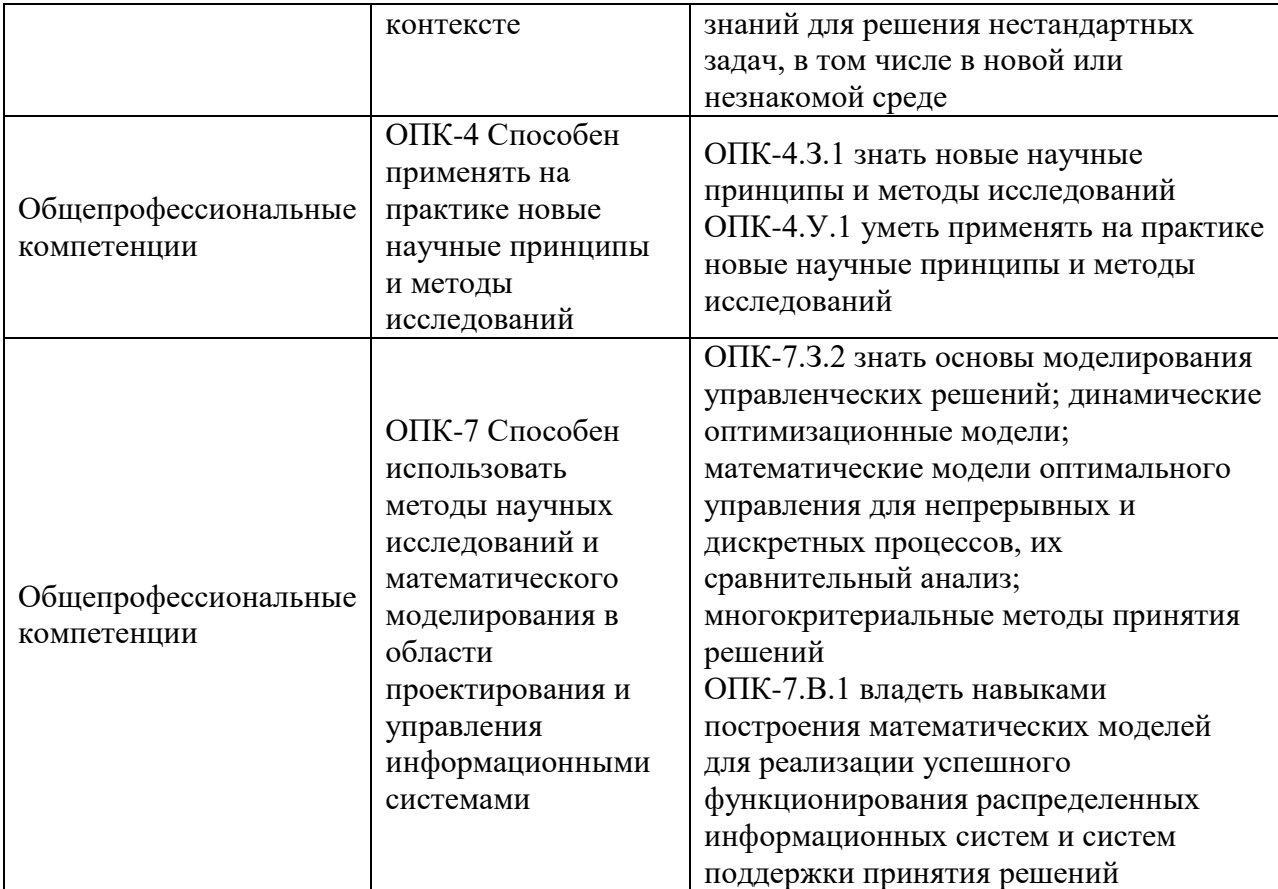

# 2. Место дисциплины в структуре ОП

Дисциплина может базироваться на знаниях, ранее приобретенных обучающимися при обучении в бакалавриате.

Знания, полученные при изучении материала данной дисциплины, имеют как самостоятельное значение, так и могут использоваться при изучении других дисциплин:

«Интеллектуальный анализ данных».

## 3. Объем и трудоемкость дисциплины

Данные об общем объеме дисциплины, трудоемкости отдельных видов учебной работы по дисциплине (и распределение этой трудоемкости по семестрам) представлены в таблице 2.

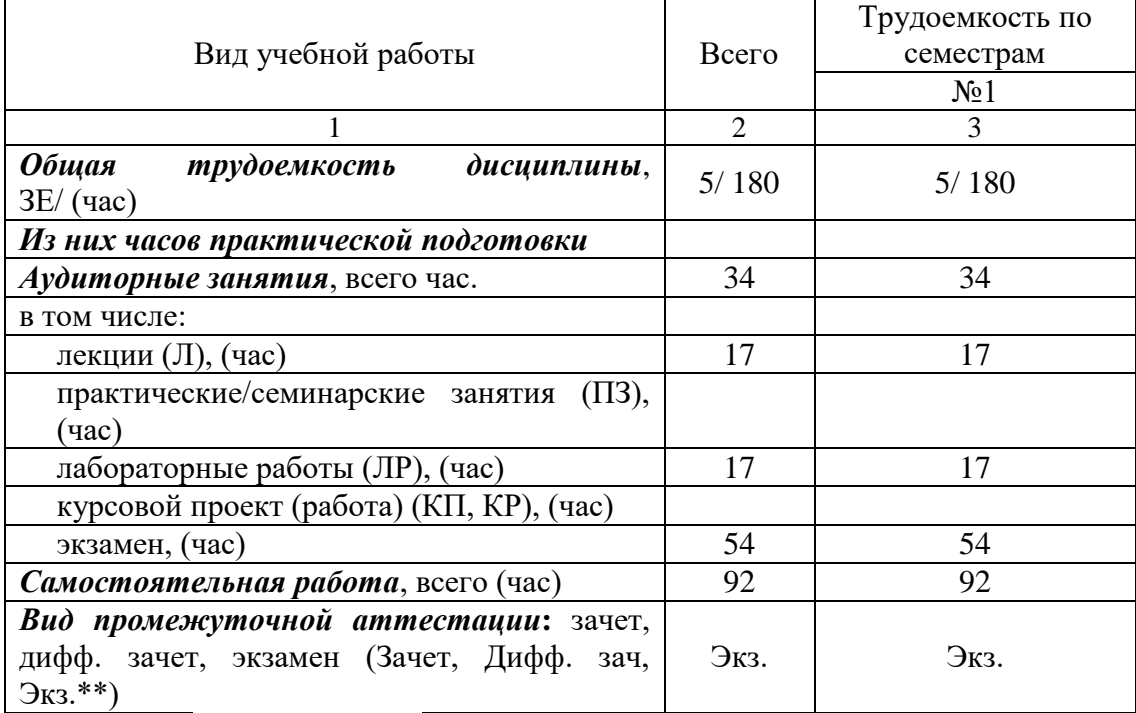

Таблица 2 – Объем и трудоемкость дисциплины

Примечание: **\*\***кандидатский экзамен

#### 4. Содержание дисциплины

4.1. Распределение трудоемкости дисциплины по разделам и видам занятий. Разделы, темы дисциплины и их трудоемкость приведены в таблице 3.

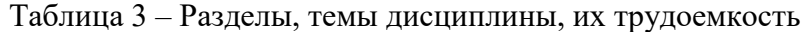

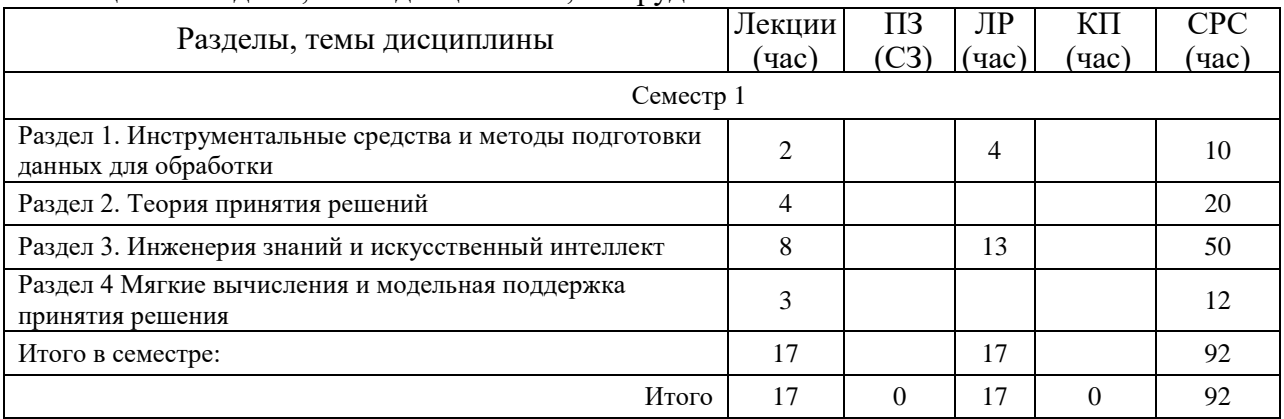

Практическая подготовка заключается в непосредственном выполнении обучающимися определенных трудовых функций, связанных с будущей профессиональной деятельностью.

4.2. Содержание разделов и тем лекционных занятий.

Содержание разделов и тем лекционных занятий приведено в таблице 4.

| Номер<br>раздела | Название и содержание разделов и тем лекционных занятий                            |
|------------------|------------------------------------------------------------------------------------|
| 1.               | Начальное знакомство со средой RapidMiner Studio. Типы данных. Элементарное        |
|                  | программирование в RapidMiner Studio. Преобразование данных. Методы подготовки     |
|                  | данных. Сортировка. Фильтрация. Подпроцессы. Макросы.                              |
| 2.               | Основные определения. Экстремумы. Математическая классификация задач принятия      |
|                  | решения.                                                                           |
| 3.               | Определения. Системы экспертной поддержки. Экспертные системы. Создание            |
|                  | классификационных правил средствами RapidMiner Studio.                             |
|                  | Интеллектуальный анализ данных. OLTP - онлайн обработка данных. OLAP - оперативный |
|                  | анализ данных. Примеры использования OLAP.                                         |
|                  | Data Mining - добыча данных. Data Mining - общее описание. Задачи классификации и  |
|                  | регрессии. Решение задачи классификации средствами RapidMiner Studio               |
|                  | Решение задачи регрессии средствами RapidMiner Studio. Поиск ассоциативных правил. |
|                  | Решение задачи поиска ассоциативных правил средствами RapidMiner Studio. Задачи    |
|                  | кластеризации. Решение задачи кластеризации средствами RapidMiner Studio. Задачи   |
|                  | обработки естественных языков. Средства автоматизации подготовки и проведения      |
|                  | исследований Turbo Prep и Auto Model.                                              |
| 4.               | Мягкие вычисления. Нечёткая логика и теория нечётких множеств. Генетические        |
|                  | алгоритмы. Искусственные нейронные сети. Нелинейная динамика и теория катастроф.   |
|                  | Логико-вероятностное моделирование. Системы с обратной связью. Машина опорных      |
|                  | векторов. Интеллектуальные агенты. Измерение наукометрических показателей и РИНЦ   |

Таблица 4 – Содержание разделов и тем лекционного цикла

4.3. Практические (семинарские) занятия

Темы практических занятий и их трудоемкость приведены в таблице 5.

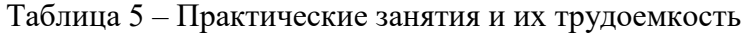

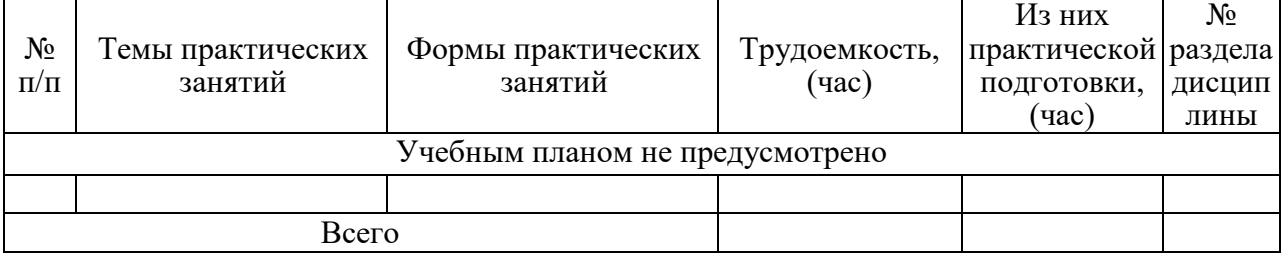

## 4.4. Лабораторные занятия

Темы лабораторных занятий и их трудоемкость приведены в таблице 6.

#### Таблица 6 – Лабораторные занятия и их трудоемкость

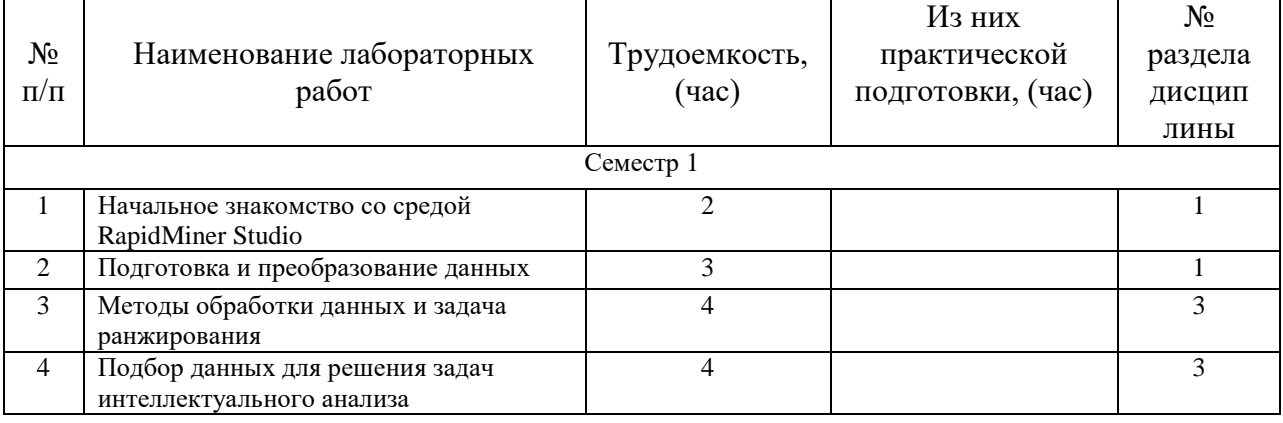

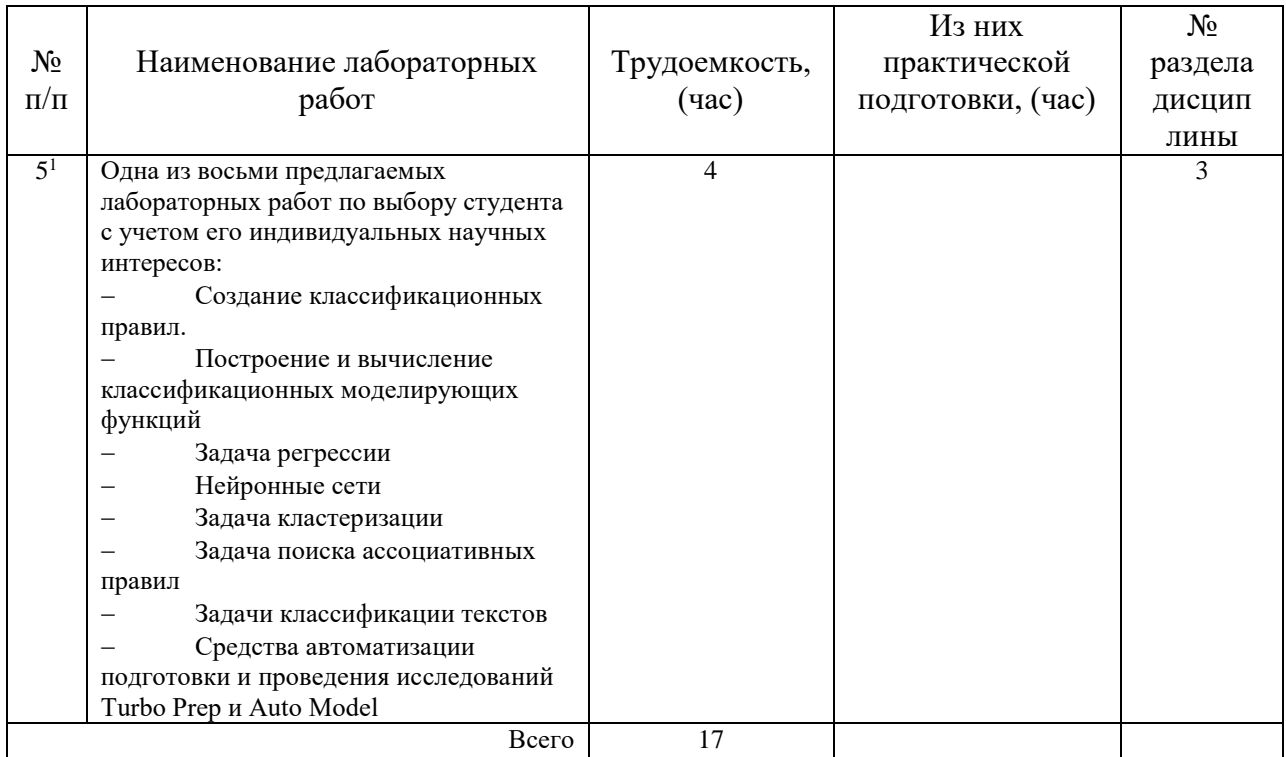

### 4.5. Курсовое проектирование/ выполнение курсовой работы Учебным планом не предусмотрено

4.6. Самостоятельная работа обучающихся Виды самостоятельной работы и ее трудоемкость приведены в таблице 7.

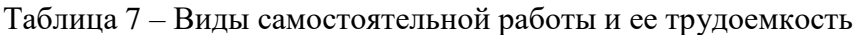

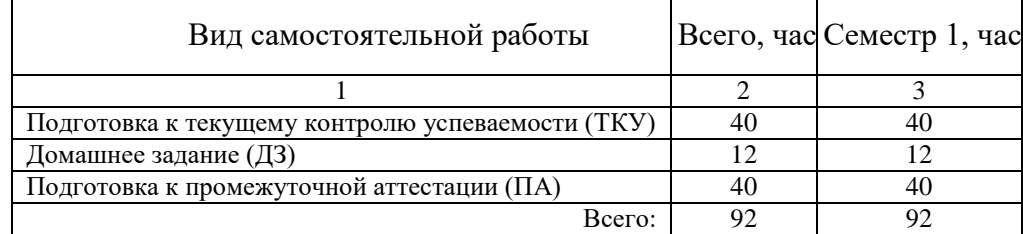

## 5. Перечень учебно-методического обеспечения

для самостоятельной работы обучающихся по дисциплине (модулю) Учебно-методические материалы для самостоятельной работы обучающихся указаны в п.п. 7-11.

6. Перечень печатных и электронных учебных изданий Перечень печатных и электронных учебных изданий приведен в таблице 8. Таблица 8– Перечень печатных и электронных учебных изданий

-

 $^{-1}$  Выполняется одна из восьми предлагаемых лабораторных работ по выбору студента с учетом его индивидуальных научных интересов.

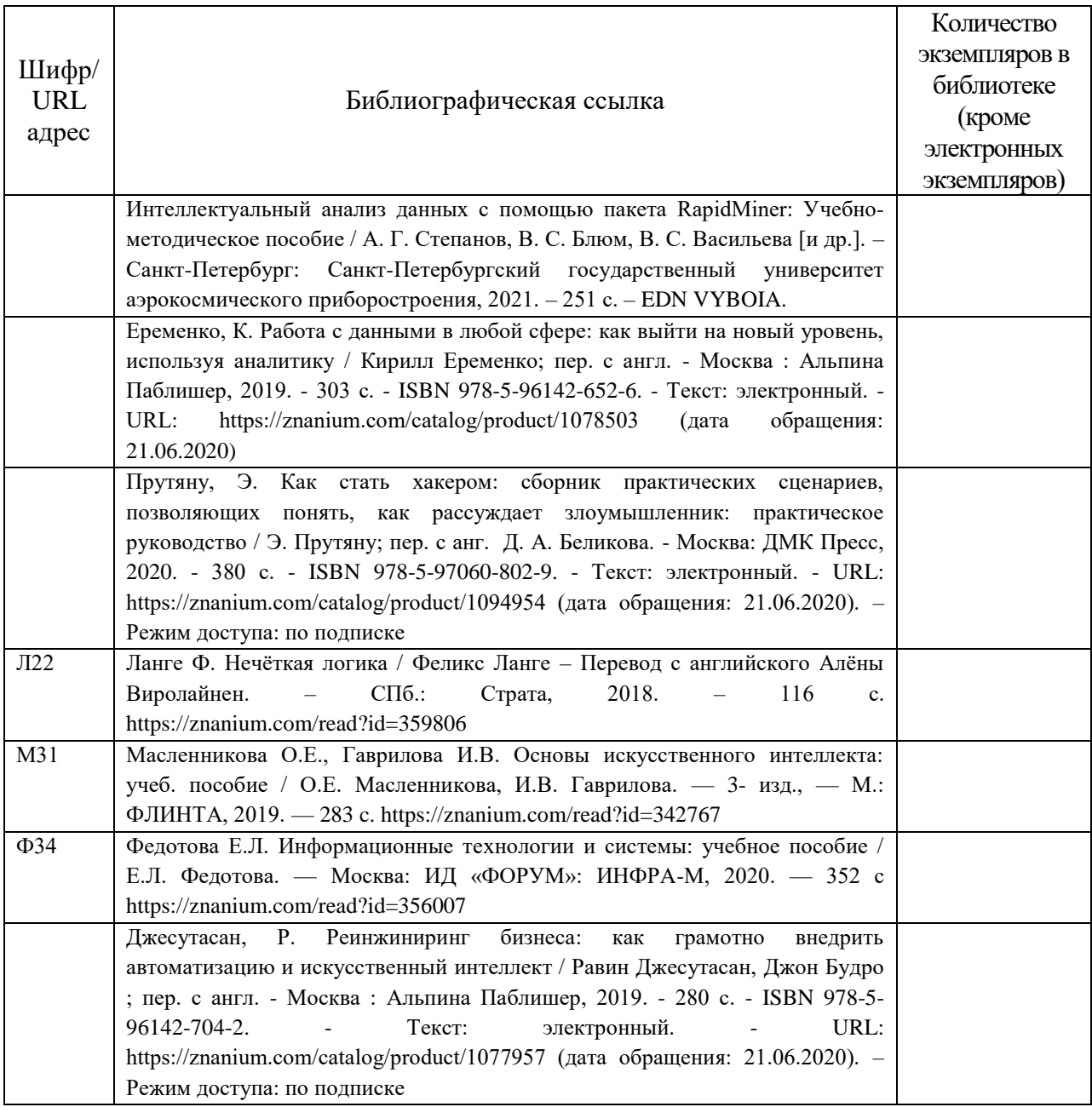

7. Перечень электронных образовательных ресурсов

информационно-телекоммуникационной сети «Интернет»

Перечень электронных образовательных ресурсов информационнотелекоммуникационной сети «Интернет», необходимых для освоения дисциплины приведен в таблице 9.

Таблица 9 – Перечень электронных образовательных ресурсов информационнотелекоммуникационной сети «Интернет»

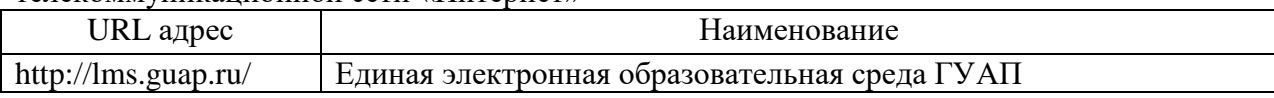

## 8. Перечень информационных технологий

8.1. Перечень программного обеспечения, используемого при осуществлении образовательного процесса по дисциплине.

Перечень используемого программного обеспечения представлен в таблице 10.

Таблица 10– Перечень программного обеспечения

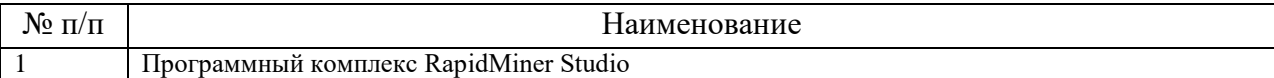

8.2. Перечень информационно-справочных систем,используемых при осуществлении образовательного процесса по дисциплине

Перечень используемых информационно-справочных систем представлен в таблине 11.

Таблица 11– Перечень информационно-справочных систем

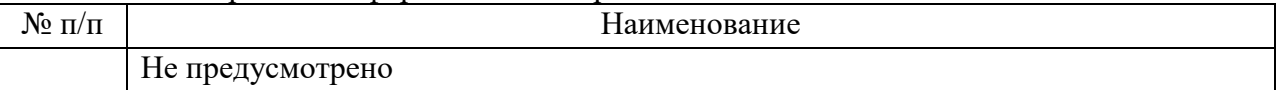

9. Материально-техническая база

Состав материально-технической базы, необходимой для осуществления образовательного процесса по дисциплине, представлен в таблице12.

#### Таблица 12 – Состав материально-технической базы

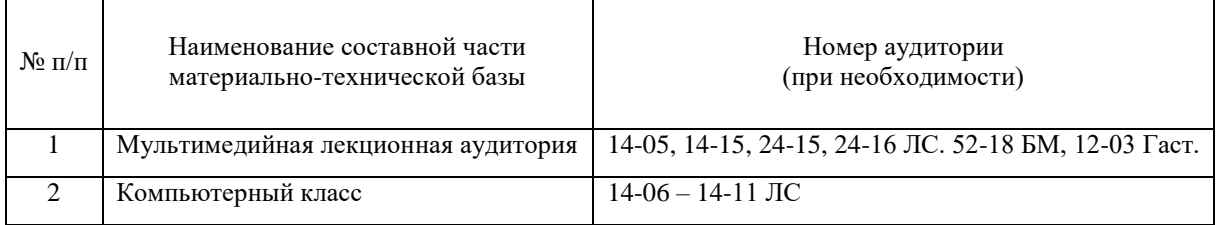

#### 10. Оценочные средства для проведения промежуточной аттестации

10.1. Состав оценочных средствдля проведения промежуточной аттестации обучающихся по дисциплине приведен в таблице 13.

Таблица 13 – Состав оценочных средств для проведения промежуточной аттестации

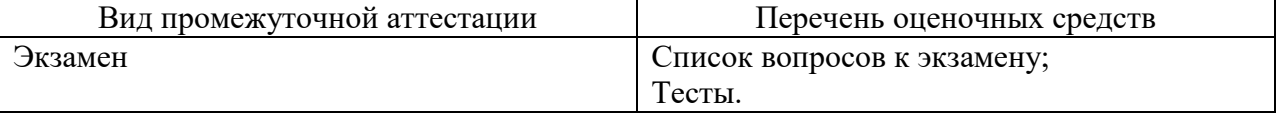

10.2. В качестве критериев оценки уровня сформированности (освоения) компетенций обучающимися применяется 5-балльная шкала оценки сформированности компетенций, которая приведена в таблице 14. В течение семестра может использоваться 100-балльная шкала модульно-рейтинговой системы Университета, правила использования которой, установлены соответствующим локальным нормативным актом ГУАП.

Таблица 14 –Критерии оценки уровня сформированности компетенций

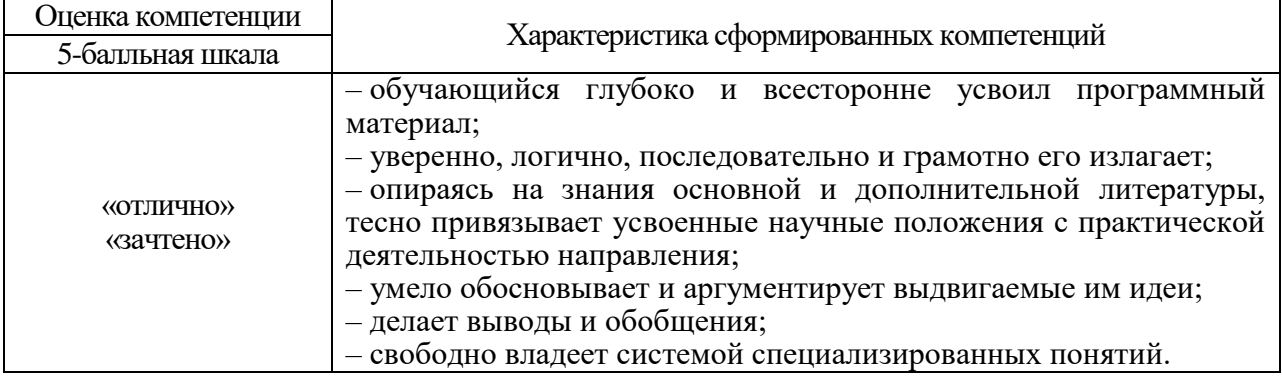

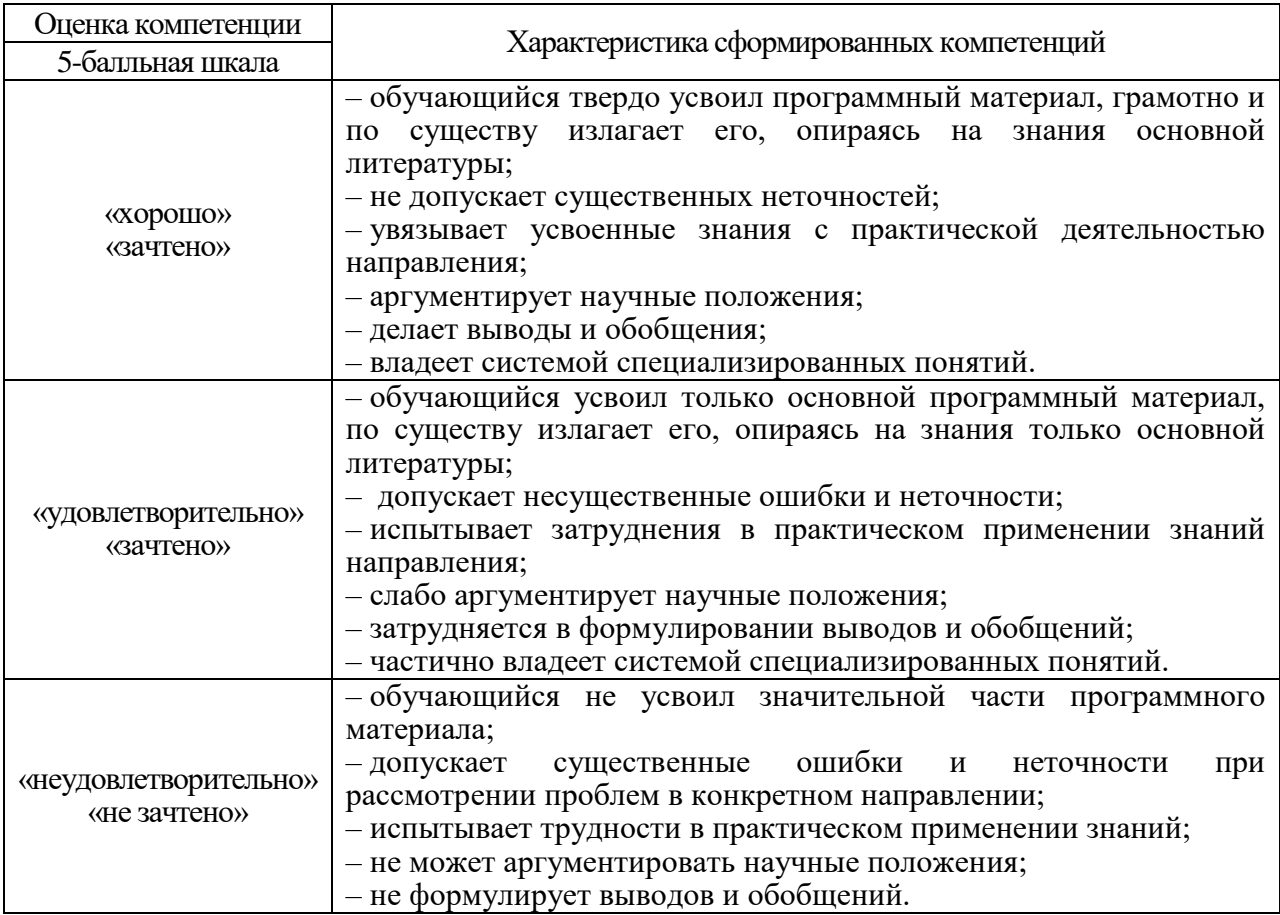

10.3. Типовые контрольные задания или иные материалы.

Вопросы (задачи) для экзамена представлены в таблице 15.

Таблица 15 – Вопросы (задачи) для экзамена

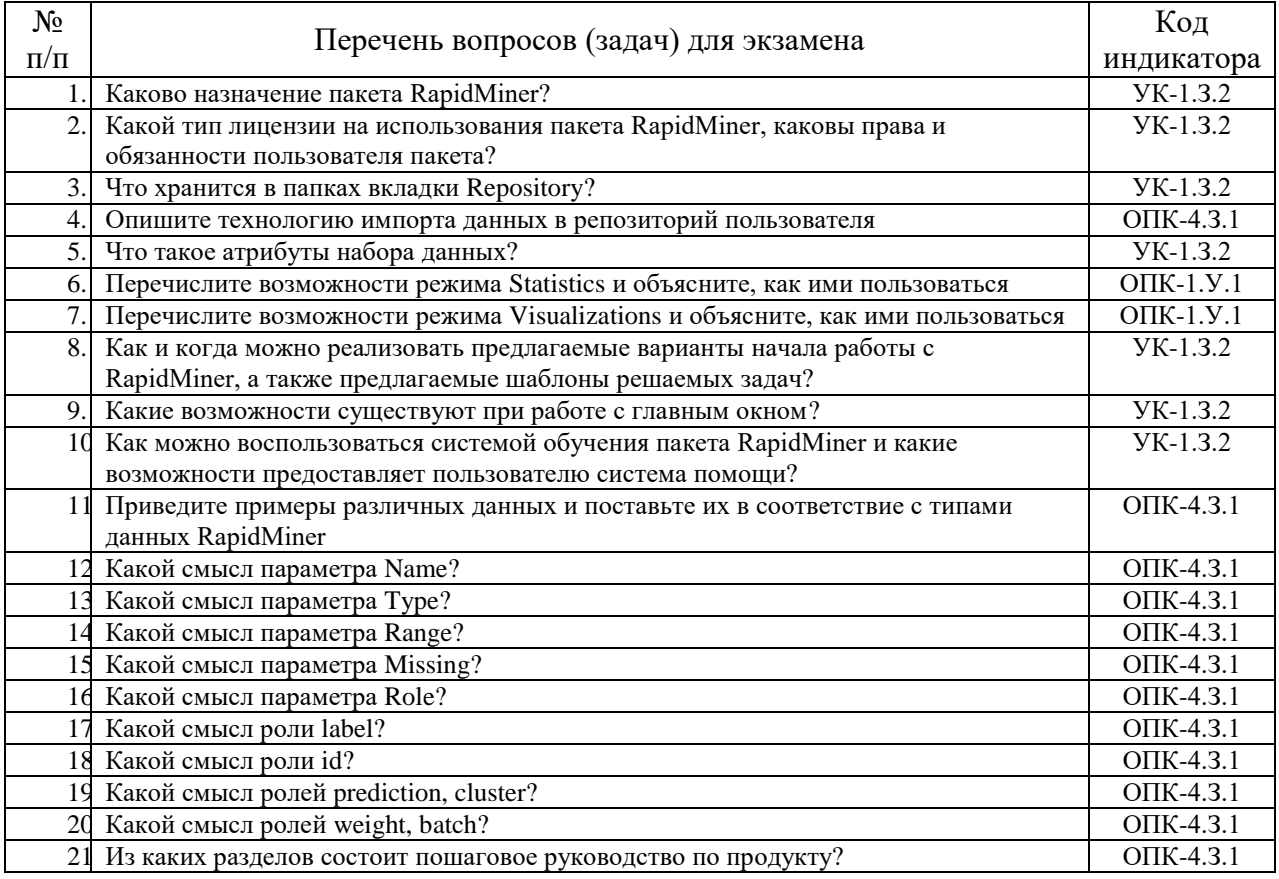

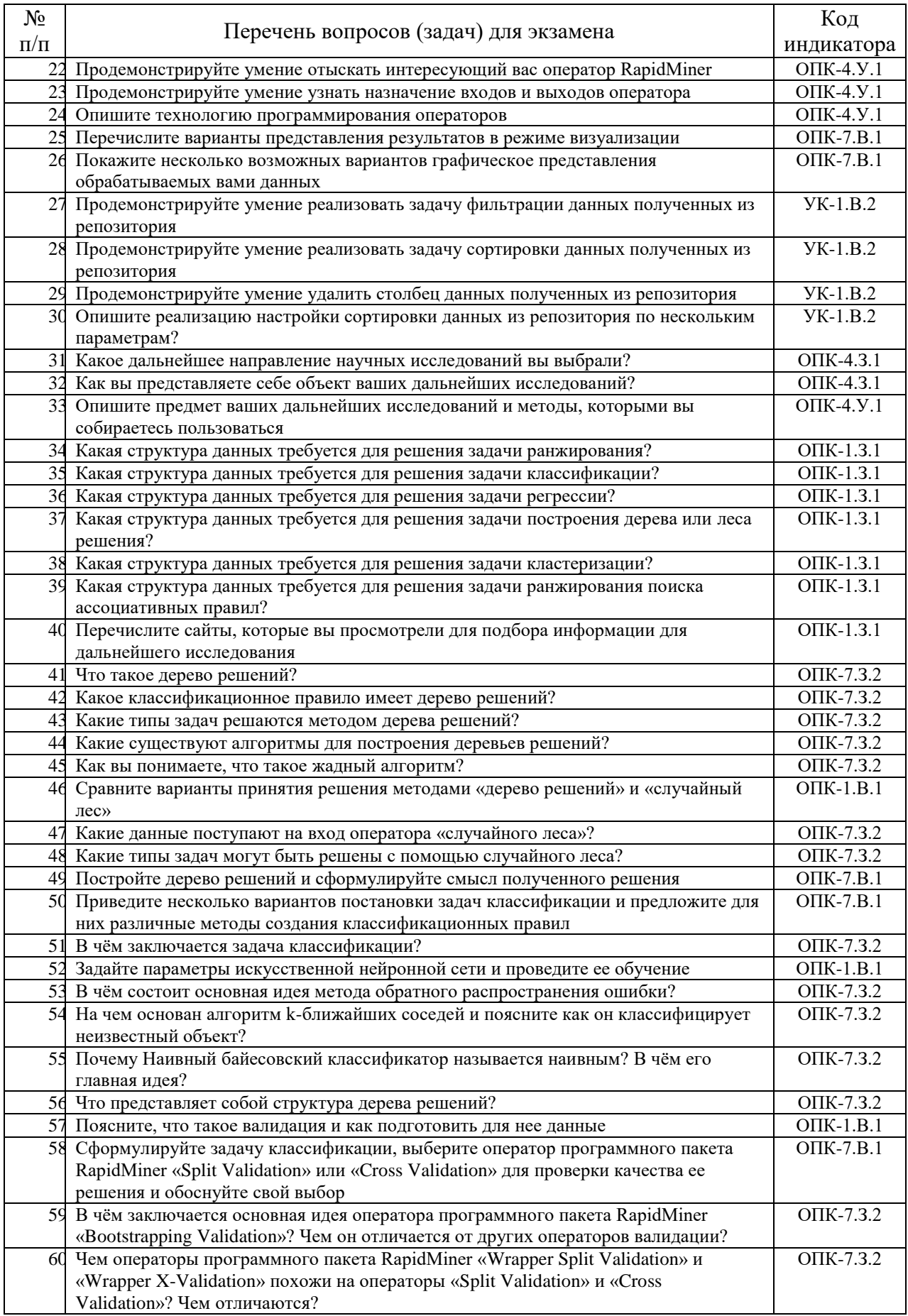

Вопросы (задачи) для зачета / дифф. зачета представлены в таблице 16.

# Таблица 16 – Вопросы (задачи) для зачета / дифф. зачета

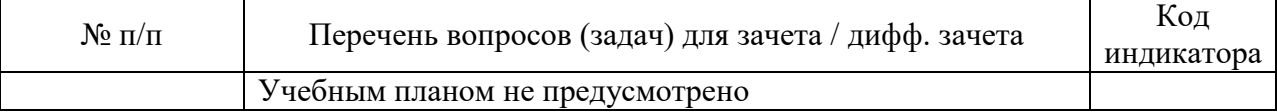

Перечень тем для курсового проектирования/выполнения курсовой работы представлены в таблице 17.

Таблица 17 – Перечень тем для курсового проектирования/выполнения курсовой работы

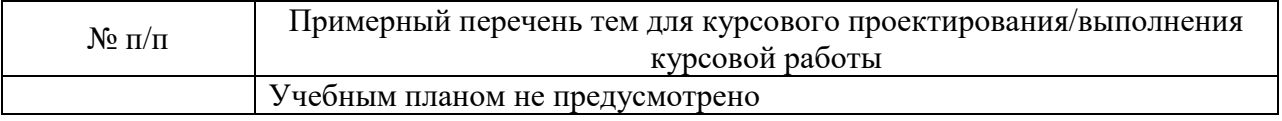

Вопросы для проведения промежуточной аттестации в виде тестирования представлены в таблице 18.

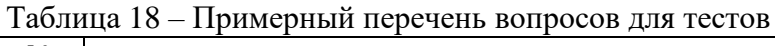

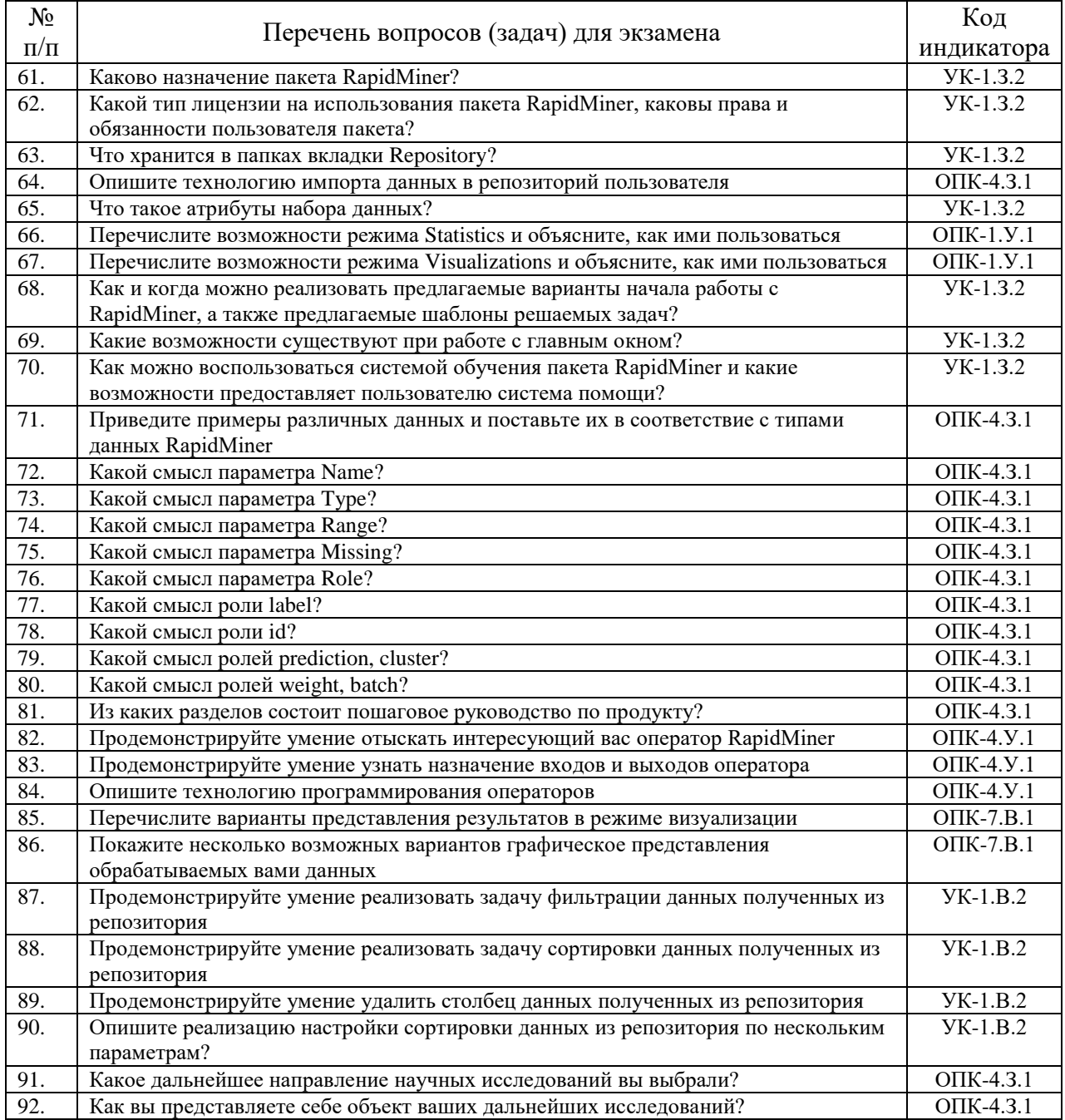

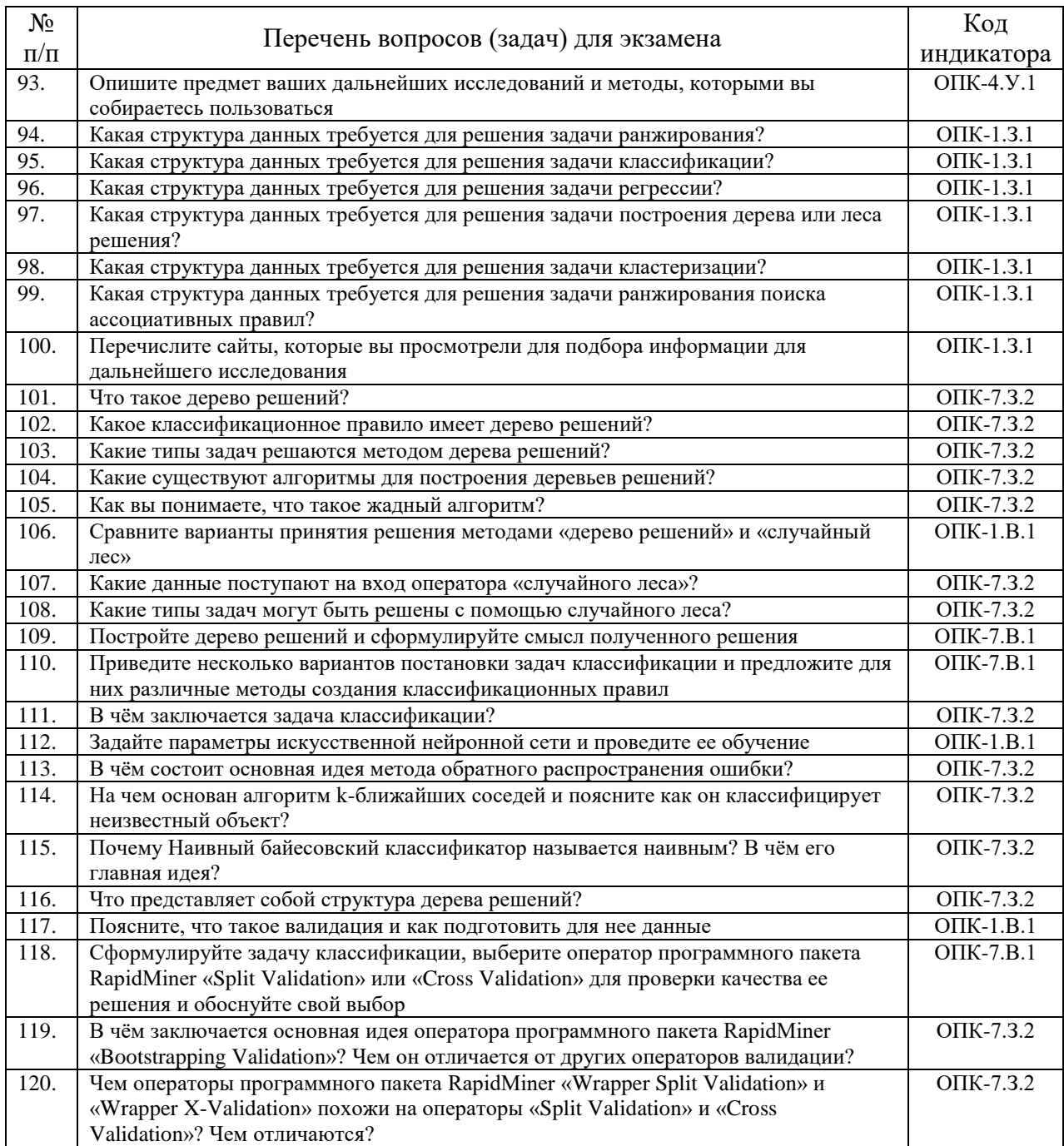

Перечень тем контрольных работ по дисциплине обучающихся заочной формы обучения, представлены в таблице 19.

![](_page_13_Picture_332.jpeg)

![](_page_13_Picture_333.jpeg)

10.4. Методические материалы, определяющие процедуры оценивания индикаторов, характеризующих этапы формирования компетенций, содержатся в локальных нормативных актах ГУАП, регламентирующих порядок и процедуру проведения текущего контроля успеваемости и промежуточной аттестации обучающихся ГУАП.

11. Методические указания для обучающихся по освоению дисциплины

11.1. Методические указания для обучающихся по освоению лекционного материала*.*

Основное назначение лекционного материала – логически стройное, системное, глубокое и ясное изложение учебного материала. Назначение современной лекции в рамках дисциплины не в том, чтобы получить всю информацию по теме, а в освоении фундаментальных проблем дисциплины, методов научного познания, новейших достижений научной мысли. В учебном процессе лекция выполняет методологическую, организационную и информационную функции. Лекция раскрывает понятийный аппарат конкретной области знания, её проблемы, дает цельное представление о дисциплине, показывает взаимосвязь с другими дисциплинами.

Планируемые результаты при освоении обучающимися лекционного материала:

 получение современных, целостных, взаимосвязанных знаний, уровень которых определяется целевой установкой к каждой конкретной теме;

получение опыта творческой работы совместно с преподавателем;

 развитие профессионально-деловых качеств, любви к предмету и самостоятельного творческого мышления.

появление необходимого интереса, необходимого для самостоятельной работы;

 получение знаний о современном уровне развития науки и техники и о прогнозе их развития на ближайшие годы;

 научиться методически обрабатывать материал (выделять главные мысли и положения, приходить к конкретным выводам, повторять их в различных формулировках);

получение точного понимания всех необходимых терминов и понятий.

Лекционный материал сопровождается демонстрацией слайдов. Презентация для лекций имеет объем 6,5 Мб и содержит примерно 200 слайдов.

Структура предоставления лекционного материала соответствует таблице 4. Презентация размещена на странице дисциплины в системе LMS

11.2. Методические указания для обучающихся по участию в семинарах Семинарские занятия не предусмотрены.

11.3. Методические указания для обучающихся по прохождению практических занятий

Практические занятия не предусмотрены.

11.4. Методические указания для обучающихся по выполнению лабораторных работ

В ходе выполнения лабораторных работ обучающийся должен углубить и закрепить знания, практические навыки, овладеть современной методикой и техникой эксперимента в соответствии с квалификационной характеристикой обучающегося. Выполнение лабораторных работ состоит из экспериментально-практической, расчетноаналитической частей и контрольных мероприятий (защиты). Выполнение лабораторного практикума должно быть завершено в течение семестра обучения.

Выполнение лабораторных работ обучающимся является неотъемлемой частью изучения дисциплины, определяемой учебным планом, и относится к средствам, обеспечивающим решение следующих основных задач обучающегося:

 уметь решать нестандартные профессиональные задачи, в том числе в новой или незнакомой среде и в междисциплинарном контексте, с применением математических, естественнонаучных социально-экономических и профессиональных знаний;

 уметь применять на практике новые научные принципы и методы исследований;

 владеть навыками использования алгоритмов и цифровых средств, предназначенных для анализа информации и данных;

 владеть навыками применения математических, естественнонаучных, социально-экономических и профессиональных знаний для решения нестандартных задач, в том числе в новой или незнакомой среде;

 владеть навыками разработки оригинальных алгоритмов и программных средства, в том числе с использованием современных интеллектуальных технологий, для решения профессиональных задач;

 владеть навыками построения математических моделей для реализации успешного функционирования распределенных информационных систем и систем поддержки принятия решений.

Для проведения лабораторных занятий используется учебно-методическое пособие Интеллектуальный анализ данных с помощью пакета Rapid Miner / Учебно-методическое пособие / Под редакцией А. Г. Степанова. Оно содержит методические указания, задание и требования к проведению лабораторных работ, структуру и форму отчета о лабораторной работе, требования к оформлению отчета о лабораторной работе и контрольные вопросы.

Учебно-методическое пособие размещено на странице дисциплины в системе LMS.

11.5. Методические указания для обучающихся по прохождению курсового проектирования/выполнения курсовой работы

Курсовое проектирование по дисциплине не предусмотрено.

11.6. Методические указания для обучающихся по прохождению самостоятельной работы

В ходе выполнения самостоятельной работы по дисциплине обучающийся выполняет работу по заданию и при методическом руководстве преподавателя, но без его непосредственного участия. Для обучающихся по заочной форме обучения, самостоятельная работа дополнительно включает выполнение контрольной работы.

В процессе выполнения самостоятельной работы, у обучающегося формируется целесообразное планирование рабочего времени, которое позволяет им развивать умения и навыки в усвоении и систематизации приобретаемых знаний, обеспечивает высокий уровень успеваемости в период обучения, помогает получить навыки повышения профессионального уровня.

Выполнение самостоятельной работы является обязательным для студента. Результаты работы оформляются в виде отчета, утверждаются преподавателем и являются основанием для допуска студента к промежуточной аттестации в период экзаменационной сессии.

Методические указания для самостоятельной работы студентов находятся на странице дисциплины в LMS.

11.7. Методические указания для обучающихся по прохождению текущего контроля успеваемости.

Текущий контроль успеваемости предусматривает контроль качества знаний обучающихся, осуществляемого в течение семестра с целью оценивания хода освоения дисциплины.

Контроль освоения теоретического материала проводится в форме компьютерного тестирования в конце каждого месяца изучения дисциплины.

Контроль освоения практической составляющей дисциплины проводится по материалам лабораторных работ по мере их защиты. Выполнение лабораторного

практикума в полном объеме является обязательным для студента и является основанием для допуска его к промежуточной аттестации в период экзаменационной сессии.

11.8. Методические указания для обучающихся по прохождению промежуточной аттестации.

Промежуточная аттестация обучающихся предусматривает оценивание промежуточных и окончательных результатов обучения по дисциплине. Она включает в себя:

 экзамен – форма оценки знаний, полученных обучающимся в процессе изучения всей дисциплины или ее части, навыков самостоятельной работы, способности применять их для решения практических задач. Экзамен, как правило, проводится в период экзаменационной сессии и завершается аттестационной оценкой «отлично», «хорошо», «удовлетворительно», «неудовлетворительно».

Промежуточная аттестация проводится в форме компьютерного тестирования в вычислительных лабораториях университета по расписанию сессии. В необходимых случаях допускается дистанционное проведение компьютерного тестирования.

# Лист внесения изменений в рабочую программу дисциплины

![](_page_17_Picture_43.jpeg)